# Chapter 2: Application layer

- 2.1 Principles of network applications
- 2.2 Web and HTTP
- □ 2.3 FTP
- 2.4 Electronic Mail
  - ❖ SMTP, POP3, IMAP
- □ 2.5 DNS

- □ 2.6 P2P applications
- 2.7 Socket programming with UDP
- 2.8 Socket programming with TCP

### FTP: the file transfer protocol

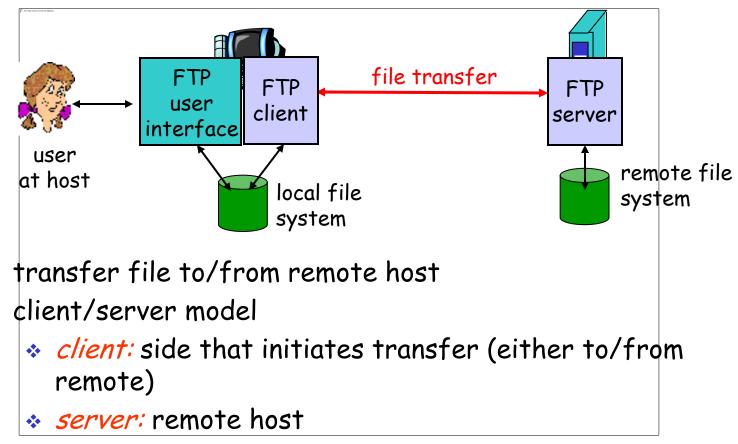

- □ ftp: RFC 959
- ftp server: port 21

#### FTP: separate control, data connections

- ☐ FTP client contacts FTP server at port 21, TCP is transport protocol
- client authorized over control connection
- client browses remote directory by sending commands over control connection.
- when server receives file transfer command, server opens 2<sup>nd</sup> TCP connection (for file) to client
- after transferring one file, server closes data connection.

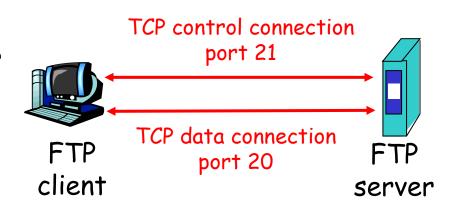

- server opens another TCP data connection to transfer another file.
- control connection: "out of band"
- ☐ FTP server maintains "state": current directory, earlier authentication

### FTP commands, responses

#### Sample commands:

- sent as ASCII text over control channel
- □ USER username
- PASS password
- LIST return list of file in current directory
- ☐ RETR filename retrieves (gets) file
- □ STOR filename stores (puts) file onto remote host

#### Sample return codes

- status code and phrase (as in HTTP)
- □ 331 Username OK, password required
- 125 data connection already open; transfer starting
- □ 425 Can't open data connection
- ☐ 452 Error writing file

# Chapter 2: Application layer

- 2.1 Principles of network applications
- 2.2 Web and HTTP
- □ 2.3 FTP
- 2.4 Electronic MailSMTP, POP3, IMAP
- □ 2.5 DNS

- □ 2.6 P2P applications
- 2.7 Socket programming with UDP
- 2.8 Socket programming with TCP

### Electronic Mail

#### Three major components:

- user agents
- mail servers
- simple mail transfer protocol: SMTP

#### <u>User Agent</u>

- □ a.k.a. "mail reader"
- composing, editing, reading mail messages
- e.g., Eudora, Outlook, elm,Mozilla Thunderbird
- outgoing, incoming messages stored on server

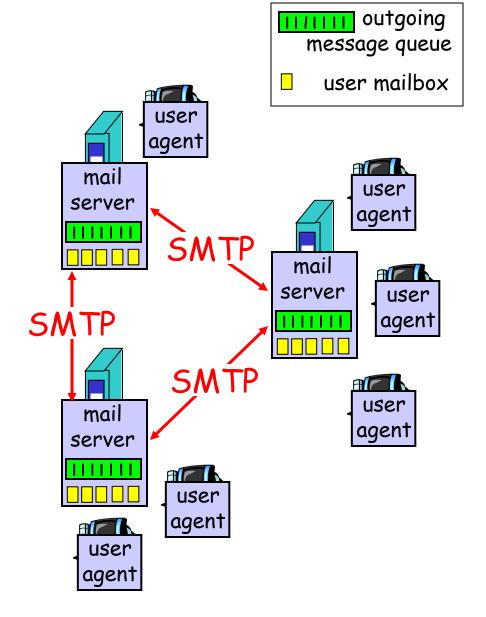

#### Electronic Mail: mail servers

#### Mail Servers

- mailbox contains incoming messages for user
- message queue of outgoing (to be sent) mail messages
- SMTP protocol between mail servers to send email messages
  - client: sending mail server
  - "server": receiving mail server

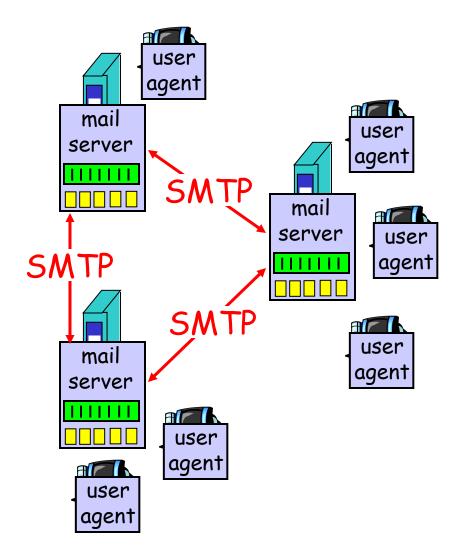

### Electronic Mail: SMTP [RFC 2821]

- uses TCP to reliably transfer email message from client to server, port 25
- direct transfer: sending server to receiving server
- three phases of transfer
  - handshaking (greeting)
  - transfer of messages
  - \* closure
- command/response interaction
  - commands: ASCII text
  - \* response: status code and phrase
- □ messages must be in 7-bit ASCII

### Scenario: Alice sends message to Bob

- 1) Alice uses UA to compose message and "to" bob@someschool.edu
- 2) Alice's UA sends message to her mail server; message placed in message queue
- 3) Client side of SMTP opens TCP connection with Bob's mail server

- 4) SMTP client sends Alice's message over the TCP connection
- 5) Bob's mail server places the message in Bob's mailbox
- 6) Bob invokes his user agent to read message

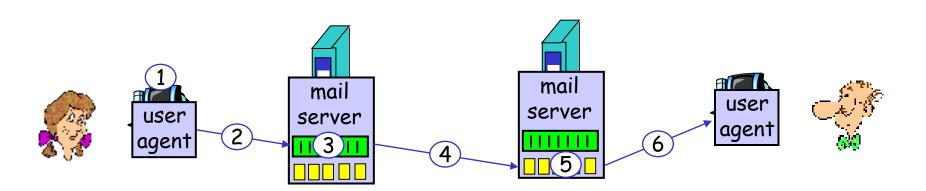

### Sample SMTP interaction

```
S: 220 hamburger.edu
C: HELO crepes.fr
S: 250 Hello crepes.fr, pleased to meet you
C: MAIL FROM: <alice@crepes.fr>
S: 250 alice@crepes.fr... Sender ok
C: RCPT TO: <bob@hamburger.edu>
S: 250 bob@hamburger.edu ... Recipient ok
C: DATA
S: 354 Enter mail, end with "." on a line by itself
C: Do you like ketchup?
C: How about pickles?
C: .
S: 250 Message accepted for delivery
C: QUIT
S: 221 hamburger.edu closing connection
```

#### Try SMTP interaction for yourself:

- □ telnet servername 25
- □ see 220 reply from server
- enter HELO, MAIL FROM, RCPT TO, DATA, QUIT commands
- above lets you send email without using email client (reader)

### SMTP: final words

- SMTP uses persistent connections
- SMTP requires message (header & body) to be in 7bit ASCII
- □ SMTP server uses

  CRLF.CRLF to determine end of message

#### Comparison with HTTP:

- ☐ HTTP: pull
- □ SMTP: push
- both have ASCII command/response interaction, status codes
- HTTP: each object encapsulated in its own response msg
- SMTP: multiple objects sent in multipart msq

### Mail message format

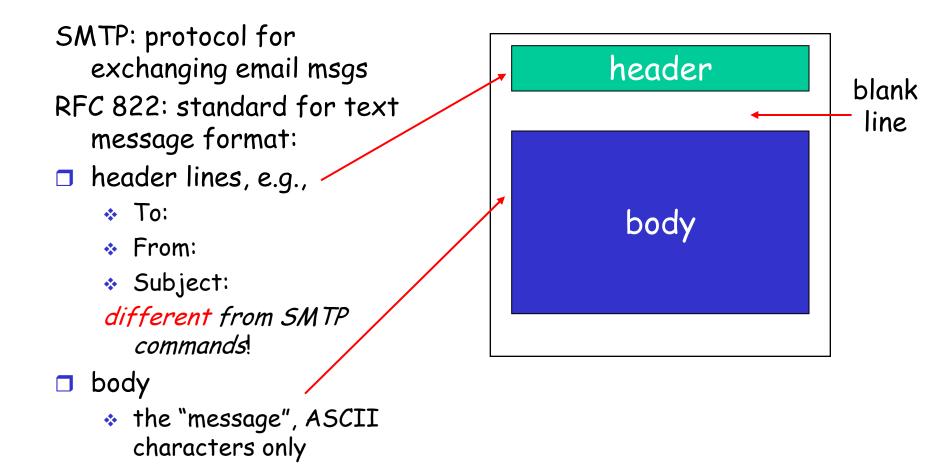

# Mail access protocols

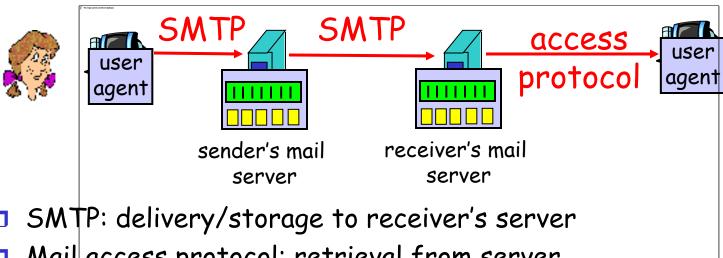

- Mail access protocol: retrieval from server
  - POP: Post Office Protocol [RFC 1939]
    - authorization (agent <-->server) and download
  - IMAP: Internet Mail Access Protocol [RFC 1730]
    - more features (more complex)
    - manipulation of stored msgs on server
  - HTTP: gmail, Hotmail, Yahoo! Mail, etc.

### POP3 protocol

#### authorization phase

- client commands:
  - user: declare username
  - pass: password
- server responses
  - ◆ +OK
  - ◆ -ERR

#### transaction phase, client:

- list: list message numbers
- retr: retrieve message by number
- □ dele: delete
- quit

```
S: +OK POP3 server ready
```

C: user bob

S: +OK

C: pass hungry

S: +OK user successfully logged on

C: list

S: 1 498

S: 2 912

S:

C: retr 1

S: <message 1 contents>

S:

C: dele 1

C: retr 2

S: <message 1 contents>

S: .

C: dele 2

C: quit

S: +OK POP3 server signing off

### POP3 (more) and IMAP

#### More about POP3

- Previous example uses "download and delete" mode.
- Bob cannot re-read email if he changes client
- Download-and-keep": copies of messages on different clients
- POP3 is stateless across sessions

#### IMAP

- □ Keep all messages in one place: the server
- Allows user to organize messages in folders
- □ IMAP keeps user state across sessions:
  - names of folders and mappings between message IDs and folder name

# Chapter 2: Application layer

- 2.1 Principles of network applications
- 2.2 Web and HTTP
- □ 2.3 FTP
- □ 2.4 Electronic Mail
  - ❖ SMTP, POP3, IMAP
- 2.5 DNS

- □ 2.6 P2P applications
- 2.7 Socket programming with UDP
- 2.8 Socket programming with TCP

### DNS: Domain Name System

#### People: many identifiers:

SSN, name, passport #

#### Internet hosts, routers:

- IP address (32 bit) used for addressing datagrams
- "name", e.g., ww.yahoo.com - used by humans

map between IP addresses and name?

#### Domain Name System:

- distributed database implemented in hierarchy of many name servers
- application-layer protocol
  host, routers, name servers to
  communicate to resolve names
  (address/name translation)
  - note: core Internet function, implemented as application-layer protocol
  - complexity at network's "edge"

### <u>DNS</u>

#### DNS services

- hostname to IP address translation
- host aliasing
  - Canonical, alias names
- mail server aliasing
- load distribution
  - replicated Web servers: set of IP addresses for one canonical name

#### Why not centralize DNS?

- □ single point of failure
- traffic volume
- distant centralized database
- maintenance

doesn't scale!

#### Distributed, Hierarchical Database

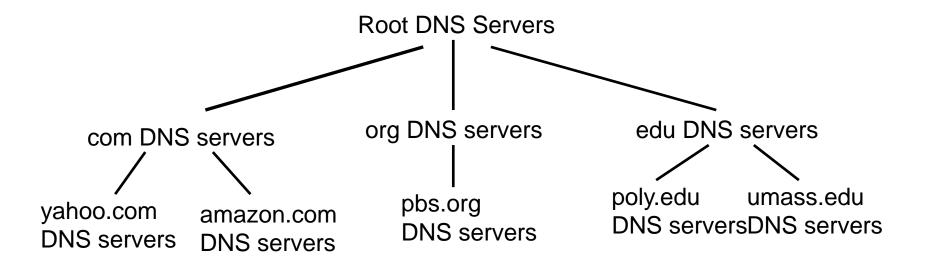

#### Client wants IP for www.amazon.com; 1st approx:

- client queries a root server to find com DNS server
- client queries com DNS server to get amazon.com DNS server
- client queries amazon.com DNS server to get IP address for www.amazon.com

#### DNS: Root name servers

- contacted by local name server that can not resolve name
- root name server:
  - contacts authoritative name server if name mapping not known
  - gets mapping
  - returns mapping to local name server

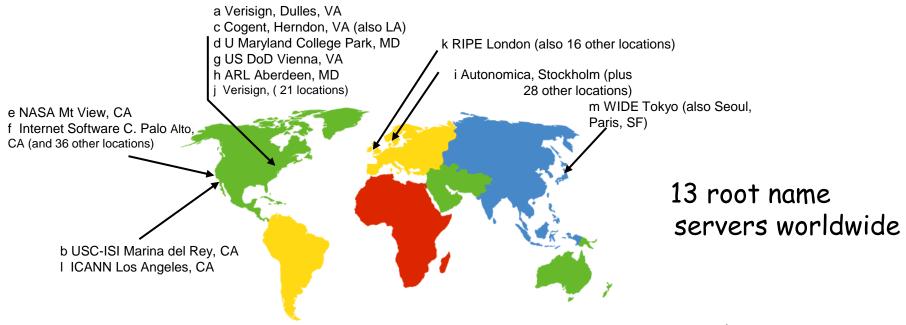

### TLD and Authoritative Servers

#### □ Top-level domain (TLD) servers:

- responsible for com, org, net, edu, etc, and all top-level country domains uk, fr, ca, jp.
- Network Solutions maintains servers for com TLD
- Educause for edu TLD

#### □ Authoritative DNS servers:

- organization's DNS servers, providing authoritative hostname to IP mappings for organization's servers (e.g., Web, mail).
- can be maintained by organization or service provider

### Local Name Server

- does not strictly belong to hierarchy
- each ISP (residential ISP, company, university) has one.
  - \* also called "default name server"
- □ when host makes DNS query, query is sent to its local DNS server
  - \* acts as proxy, forwards query into hierarchy

# <u>DNS name</u> <u>resolution example</u>

□ Host at cis.poly.edu wants IP address for gaia.cs.umass.edu

#### iterated query:

- contacted server replies with name of server to contact
- "I don't know this name, but ask this server"

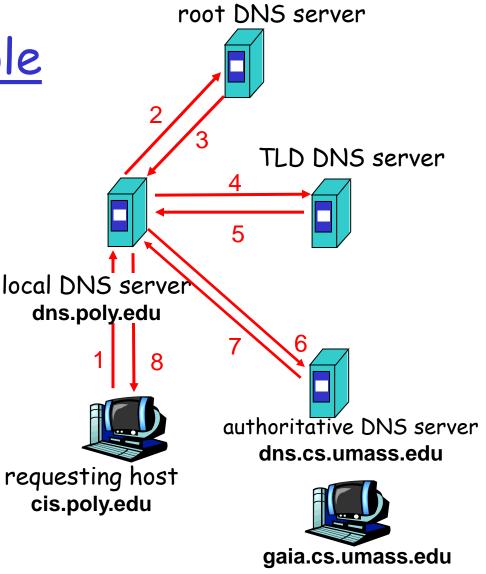

# DNS name resolution example

#### recursive query:

- puts burden of name resolution on contacted name server
- heavy load?

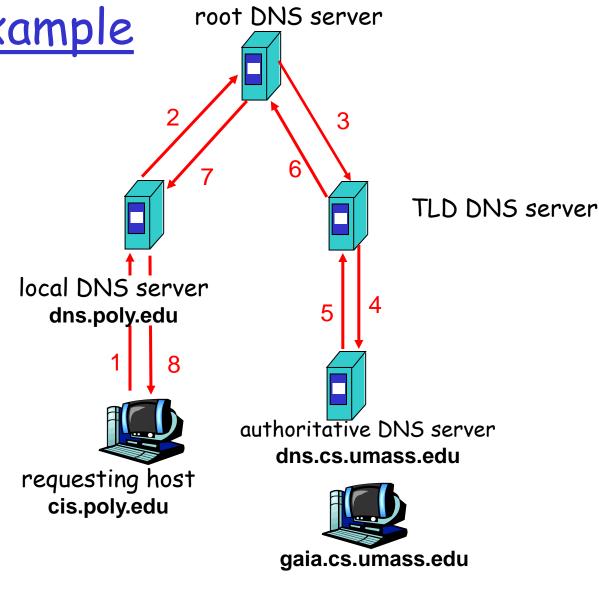

### DNS: caching and updating records

- once (any) name server learns mapping, it caches mapping
  - cache entries timeout (disappear) after some time
  - TLD servers typically cached in local name servers
    - Thus root name servers not often visited
- update/notify mechanisms under design by IETF
  - \* RFC 2136
  - http://www.ietf.org/html.charters/dnsind-charter.html

#### DNS records

**DNS**: distributed db storing resource records (RR)

RR format: (name, value, type, ttl)

- $\square$  Type=A
  - name is hostname
  - value is IP address
- □ Type=NS
  - name is domain (e.g. foo.com)
  - value is hostname of authoritative name server for this domain

- □ Type=CNAME
  - name is alias name for some
    "canonical" (the real) name
    www.ibm.com is really
    servereast.backup2.ibm.com
  - value is canonical name
- □ Type=MX
  - value is name of mailserver associated with name

### DNS protocol, messages

<u>DNS protocol</u>: query and reply messages, both with same message format

#### msg header

- identification: 16 bit #
  for query, reply to query
  uses same #
- □ flags:
  - query or reply
  - recursion desired
  - recursion available
  - reply is authoritative

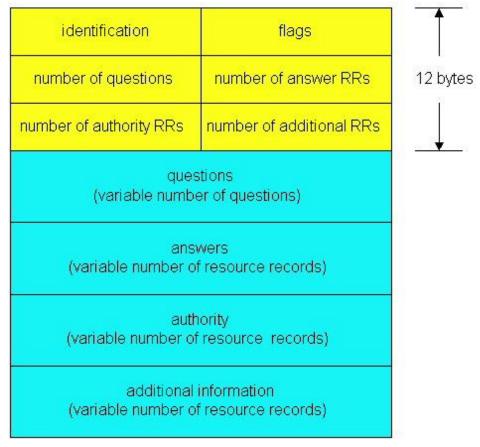

### DNS protocol, messages

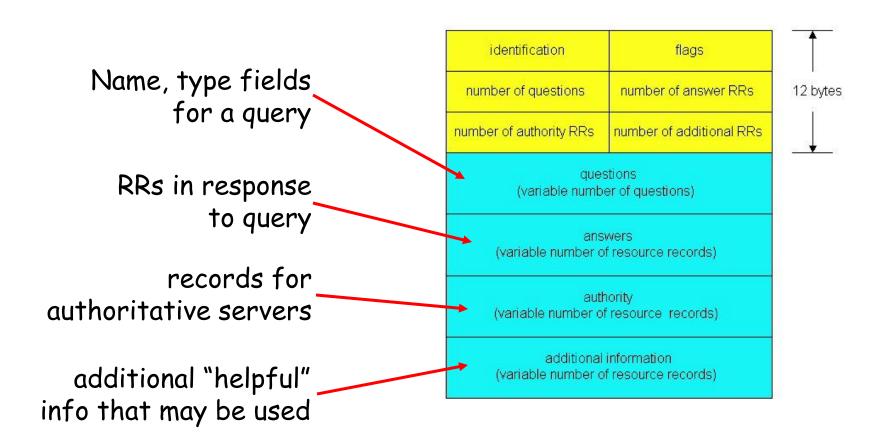

### Inserting records into DNS

- example: new startup "Network Utopia"
- register name networkuptopia.com at DNS registrar (e.g., Network Solutions)
  - provide names, IP addresses of authoritative name server (primary and secondary)
  - \* registrar inserts two RRs into com TLD server:

```
(networkutopia.com, dns1.networkutopia.com, NS) (dns1.networkutopia.com, 212.212.212.1, A)
```

- create authoritative server Type A record for www.networkuptopia.com; Type MX record for networkutopia.com
- □ How do people get IP address of your Web site?